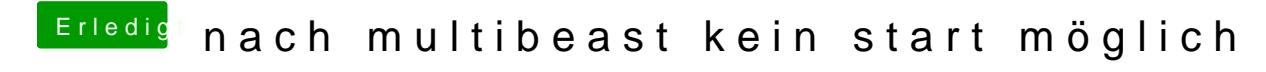

Beitrag von moorviper vom 28. Oktober 2014, 18:59

hast du den rollback installiert hatte nämlich genau die gleichen anfangs probleme wie du und das löste die